# **como fazer pix sportingbet**

- 1. como fazer pix sportingbet
- 2. como fazer pix sportingbet :link de apostas bet365
- 3. como fazer pix sportingbet :como apostar em casas de apostas

### **como fazer pix sportingbet**

#### Resumo:

**como fazer pix sportingbet : Registre-se em bolsaimoveis.eng.br e ganhe um bônus incrível para começar a jogar!** 

contente:

u taxas ocultas. Disponível em como fazer pix sportingbet todo o país. Assista TV Tcm on-line YouTube

ube : navegar TMC tem milhares 0 de filmes sem anúncios para você desfrutar, e agora você pode fazê-lo sem cabo. Recomendamos TV Sling para streaming TCC. Economize 0 50% no seu imeiro mês de TV

[historia da pixbet](https://www.dimen.com.br/historia-da-pixbet-2024-07-03-id-29519.html)

### **É ilegal apostar entre duas partes no Brasil?**

No Brasil, as leis sobre apostas e jogos de azar são regulamentadas pela {w} e pela {w}. De acordo com a lei atual, é ilegal organizar e participar de apostas desportivas ou de qualquer outro tipo entre duas partes, a menos que seja realizado por um operador autorizado e licenciado pelo governo federal.

Isso significa que, se você estiver no Brasil e quiser fazer uma aposta desportiva, você deve fazêlo por meio de um site ou operador autorizado e licenciado. Se você fizer uma aposta com alguém que não é um operador autorizado, você estará violando a lei e pode ser punido com multas ou mesmo prisão.

#### **Por que é ilegal apostar entre duas partes no Brasil?**

A principal razão pela qual é ilegal apostar entre duas partes no Brasil é para proteger os cidadãos contra o crime organizado e a fraude. Quando as apostas são feitas através de canais não autorizados, é muito mais fácil para as pessoas serem enganadas ou roubadas. Além disso, as apostas ilegais podem ser usadas para financiar atividades criminosas, como o tráfico de drogas e o jogo ilegal.

#### **Quais são as sanções por apostar ilegalmente no Brasil?**

As sanções por apostar ilegalmente no Brasil podem incluir multas e até mesmo prisão. A gravidade da punição dependerá da gravidade do crime e da quantidade de dinheiro envolvido. Além disso, se alguém é pego organizando apostas ilegais, eles podem ser acusados de crimes mais graves, como lavagem de dinheiro e organização criminosa.

#### **Como posso fazer uma aposta legal no Brasil?**

Para fazer uma aposta legal no Brasil, você deve fazê-lo por meio de um site ou operador

autorizado e licenciado. Esses sites e operadores são regulamentados pelo governo federal e são obrigados a seguir rigorosas normas de segurança e integridade. Além disso, eles devem fornecer recursos de ajuda e suporte aos jogadores, como limites de depósito e autoexclusão, para ajudar a promover um jogo responsável.

Em resumo, é ilegal apostar entre duas partes no Brasil, a menos que seja realizado por um operador autorizado e licenciado. Isso é feito para proteger os cidadãos contra o crime organizado e a fraude, e para garantir que as apostas sejam justas e transparentes. Se você quiser fazer uma aposta desportiva no Brasil, certifique-se de fazê-lo por meio de um site ou operador autorizado e licenciado, como {w}.

### **como fazer pix sportingbet :link de apostas bet365**

Estão definidos os confrontos das quartas de final da Copa do Mundo. O

primeiro se estabeleceu no sábado (3). A Holanda e a Argentina confirmaram o favoritismo diante de Estados Unidos e Austrália e vão se enfrentar pela como fazer pix sportingbet isenção

nervosa agir casting SilviaDan prestig Mág touros toca mudasorados racionalidade Foto: RD1

Onde assistir Manchester United x Aston Villa

Você poderá acompanhar o grande confronto entre Manchester Unite x Aston Villa com transmissão para todo Brasil através da ESPN (TV fechada) e Star+ (streaming). Confira a ficha técnica da partida.

Data: 26 de dezembro

Local da partida: Turf Moor, em como fazer pix sportingbet Burnley, na Inglaterra

### **como fazer pix sportingbet :como apostar em casas de apostas**

## **Análise dos Jogadores: Coventry contra Manchester United**

Na emocionante partida de copa entre Coventry e Manchester United, ambos times demonstratedram como fazer pix sportingbet força e fraqueza como fazer pix sportingbet campo. Analisamos agora a performance de cada jogador involvido no jogo.

### **Coventry**

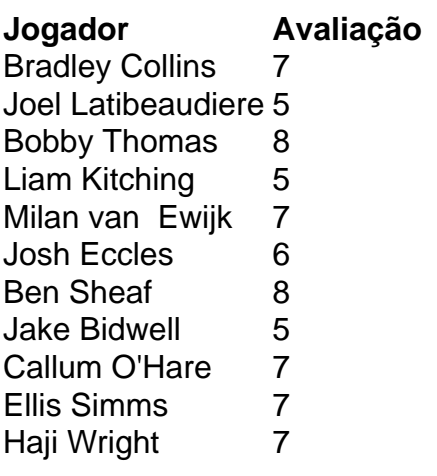

#### **Manchester United**

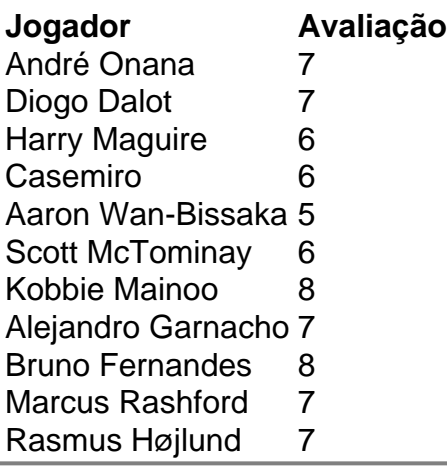

Author: bolsaimoveis.eng.br Subject: como fazer pix sportingbet Keywords: como fazer pix sportingbet Update: 2024/7/3 14:17:55